## **Techstaff Virtual Help Desk**

We are trying to recreate the atmosphere of the techstaff office where you can just drop by. Discord gets pretty close.

We are on Discord! [Invite Link](https://discord.gg/FYq9kKJ)

Sign up for an account there and find the techstaff channels on the left hand-side for assistance.

Don't want an account? [That's ok, use this link instead.](https://discord.gg/nsHw6zF)

An [introduction to Techstaff.](https://howto.cs.uchicago.edu/techstaff:introduction)

# **CSIL Technical Support**

CSIL will be providing technical support, development consultations, and remote learning training throughout Autumn Quarter, via the [CSIL Virtual Help Desk a](https://uchicago.zoom.us/j/97939284927?pwd=UVhEak84S1hTeW5LRnoyY3RrKzgzZz09)nd by appointment. The virtual help desk hours are Monday through Friday from 9 am to 5 pm CDT (2 pm to 10 pm GMT). If you would like to schedule an appointment with one of our experts, please email CSIL at:

[csil@cs.uchicago.edu](mailto:csil@cs.uchicago.edu)

You can also keep up-to-date with CSIL Summer 2020 updates through our social media pages:

- [Facebook -](https://www.facebook.com/uchicagocsil/) [Instagram](https://www.instagram.com/uchicagocsil/) - [Twitter](https://twitter.com/uchicagocsil/)

#### **Virtual Hangouts**

- 1. [CS Slack Workspace](https://cs-uchicago.slack.com)
- 2. [CS Discuss Forum](https://discuss.cs.uchicago.edu/)

### **This is a wiki**

**Anyone in [our department](https://cs.uchicago.edu) can modify the pages found on this site**. Don't worry about getting the formatting right.

The documents found here will help you navigate the computing environment of CS. Some of them are of a technical nature and others are just collections of [helpful tips](https://howto.cs.uchicago.edu/helpful_tips), [policies,](https://howto.cs.uchicago.edu/techstaff:introduction#policies_recommendations) and [common](https://howto.cs.uchicago.edu/common_problems) [problems.](https://howto.cs.uchicago.edu/common_problems)

If you are not sure where to start have a look at the [FAQ,](https://howto.cs.uchicago.edu/faq) the Unanswered Questions or the [answered\\_questions.](https://howto.cs.uchicago.edu/answered_questions)

Login is waiting for you, or you can keep reading.

#### **What's here?**

The sitemap up there in the top right has a complete list. You can also look at [The Grand Overview,](https://howto.cs.uchicago.edu/the_grand_overview) [computing services](https://howto.cs.uchicago.edu/services) or [tips](https://howto.cs.uchicago.edu/helpful_tips) written for getting started.

Email us [techstaff@cs.uchicago.edu](mailto:techstaff@cs.uchicago.edu)

From: <https://howto.cs.uchicago.edu/>- **How do I?**

Permanent link: **<https://howto.cs.uchicago.edu/start?rev=1601324001>**

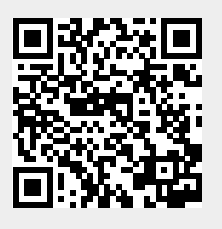

Last update: **2020/09/28 15:13**